## Sample Proposed Agreed Upon Procedures

**Shell PAUP R. 5/2011** 

**Proposed Agreed Upon Procedures Taxpayer Name: Taxpayer FEI Number: Audit Period: DOR Audit Number: Date Submitted (please change date for each revision):** 

## *The Shell document is a starting point to assist you. This Shell PAUP must be customized to fit your client's business, books and records.)*

*The Department of Revenue (the "Department") and the Qualified Practitioner agree to these procedures for the performance of the Certified Audit. The term Certified Audit shall mean an Agreed Upon Procedures Engagement as established by the American Institute of Certified Public Accountants* 

Within the scope of this document, the following terms will be defined as follows:

Audit is defined to mean the performance of the Agreed Upon Procedures developed for the performance of a Florida sales and use tax certified audit as defined in Florida Statute, 213.285;

SAP is an acronym for the planning document titled *Certified Audit Standard Audit Program* which is required by Florida Administrative Code 12-25.047 Development of Agreed Upon Procedures;

Agreed Upon Procedures ("AUP") are the procedures which were originally submitted to the Florida Department of Revenue as Proposed Agreed Upon Procedures ("PAUP")

The Certified Audit Report is a document that is required to be submitted with each certified audit, Florida Administrative Code 12-25.048

*Signature of the Department of Revenue's Certified Audit Program Manager Date* 

**Signature of Qualified Practitioner Date Date Date Date** 

l

l

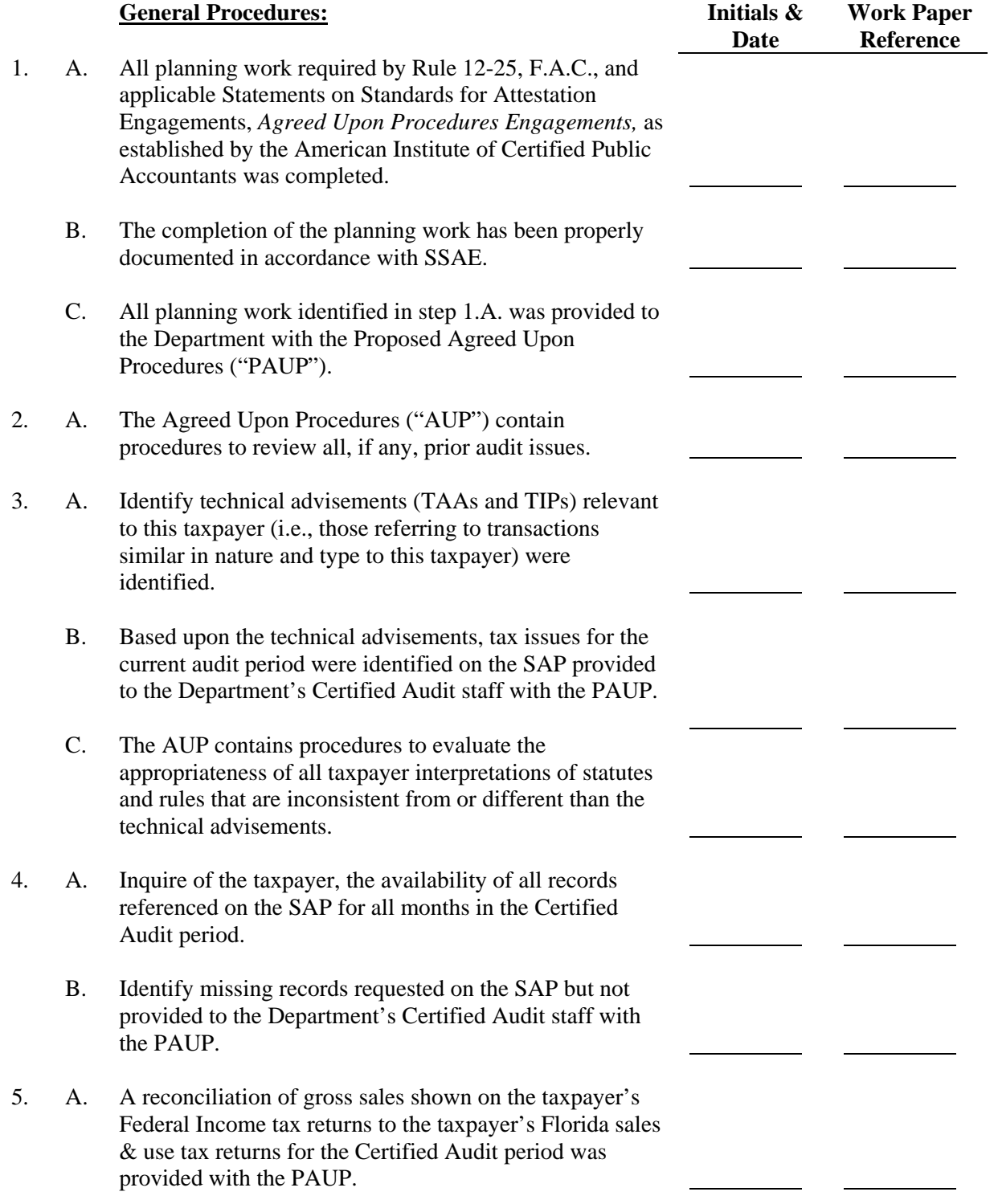

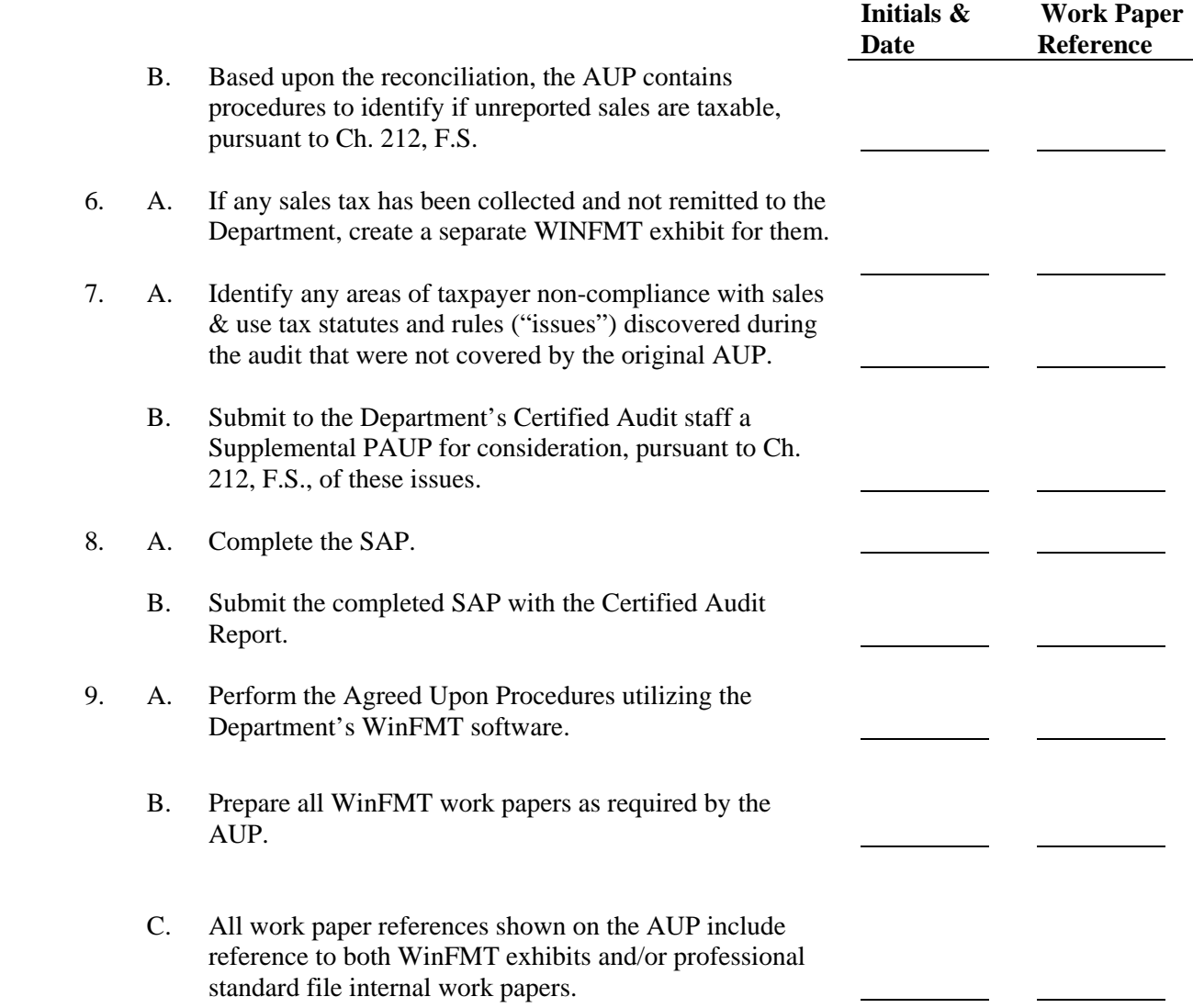

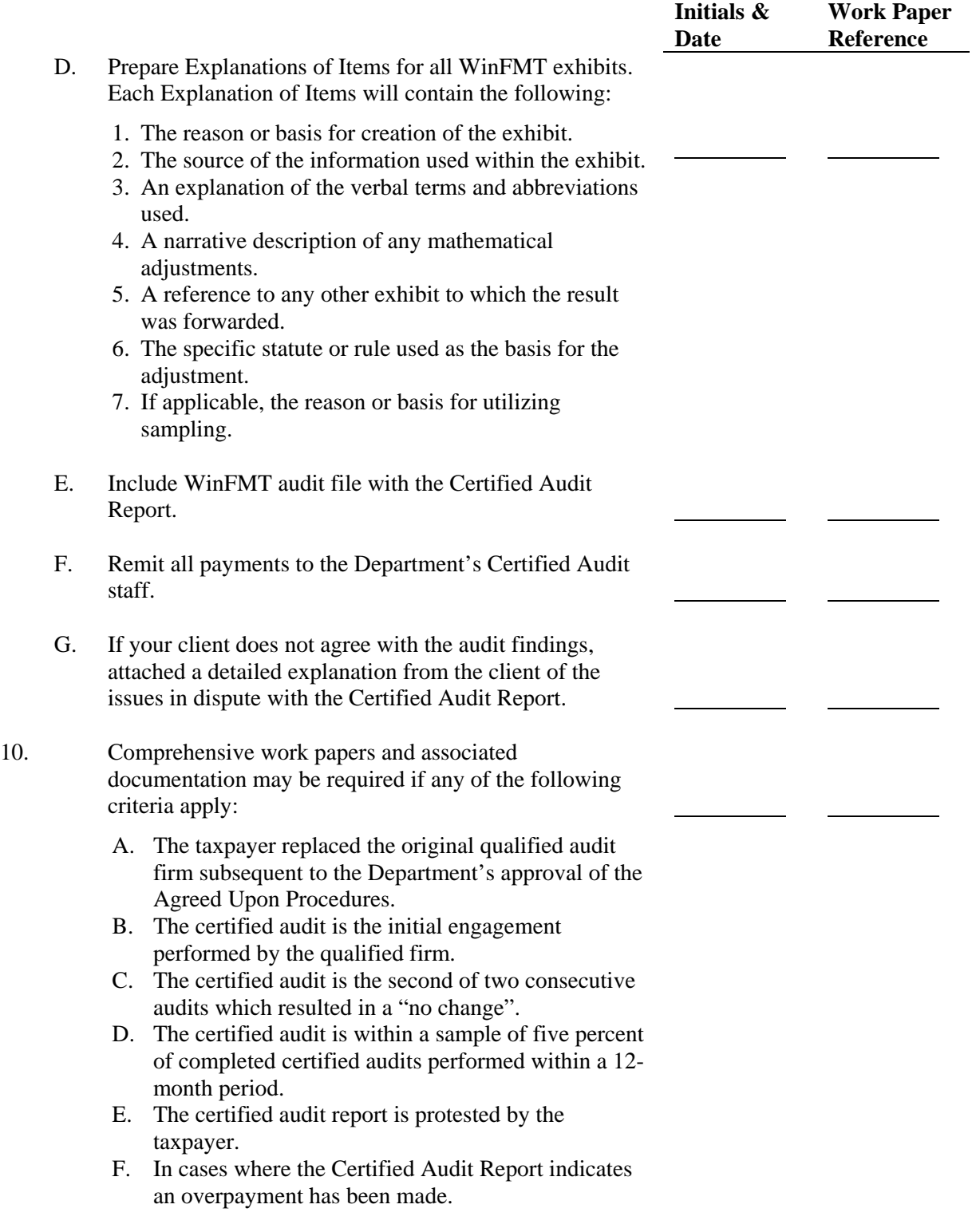

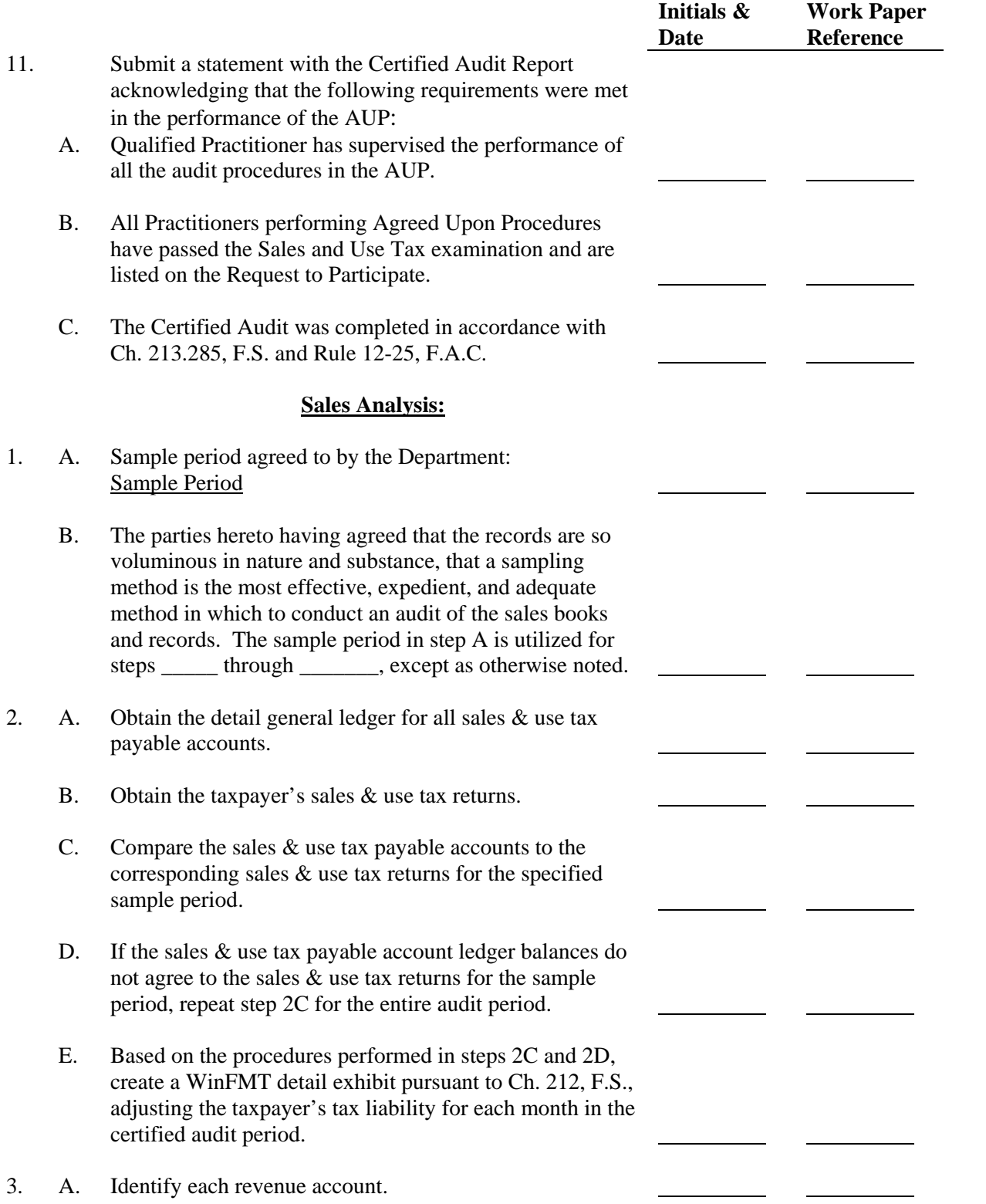

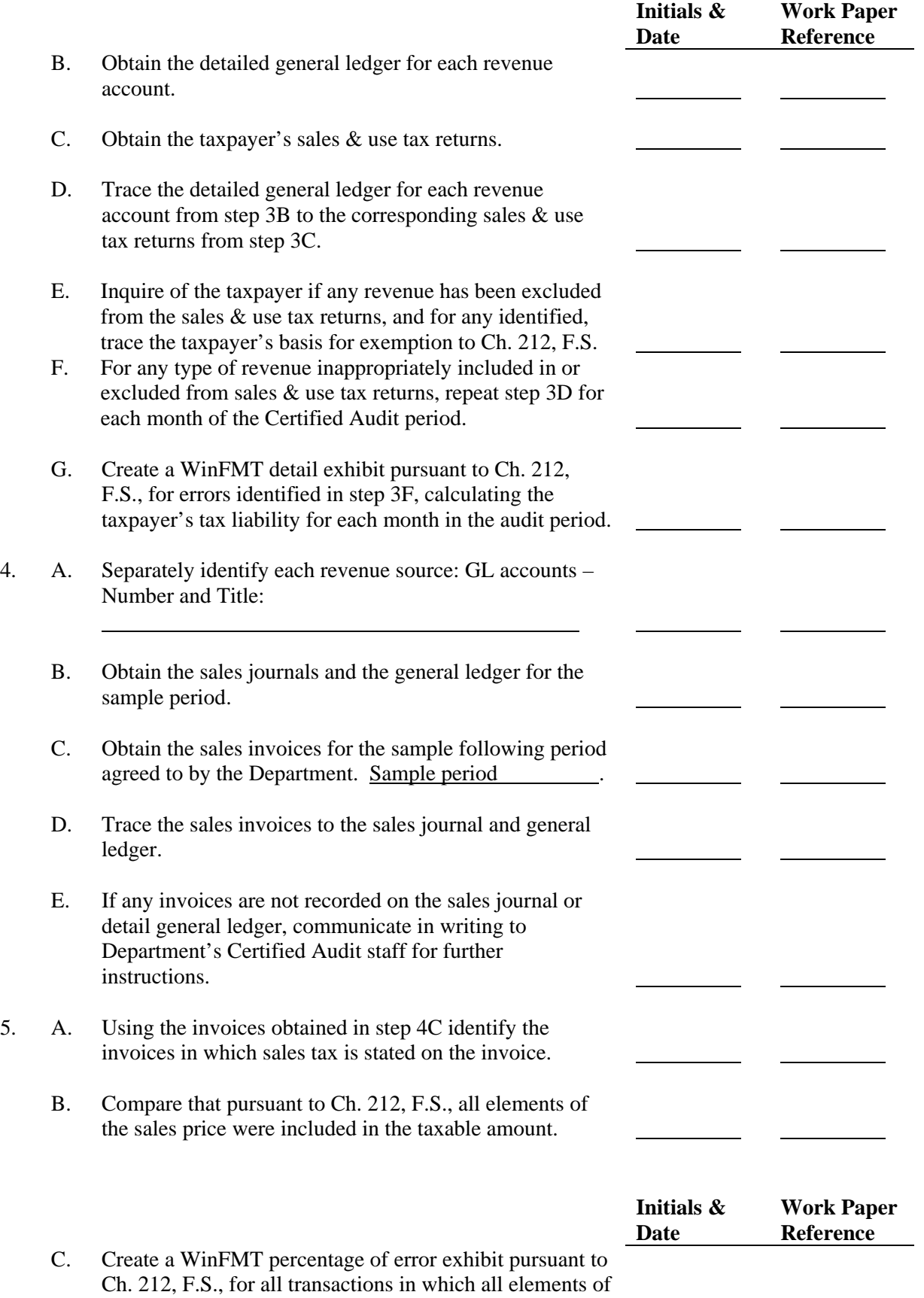

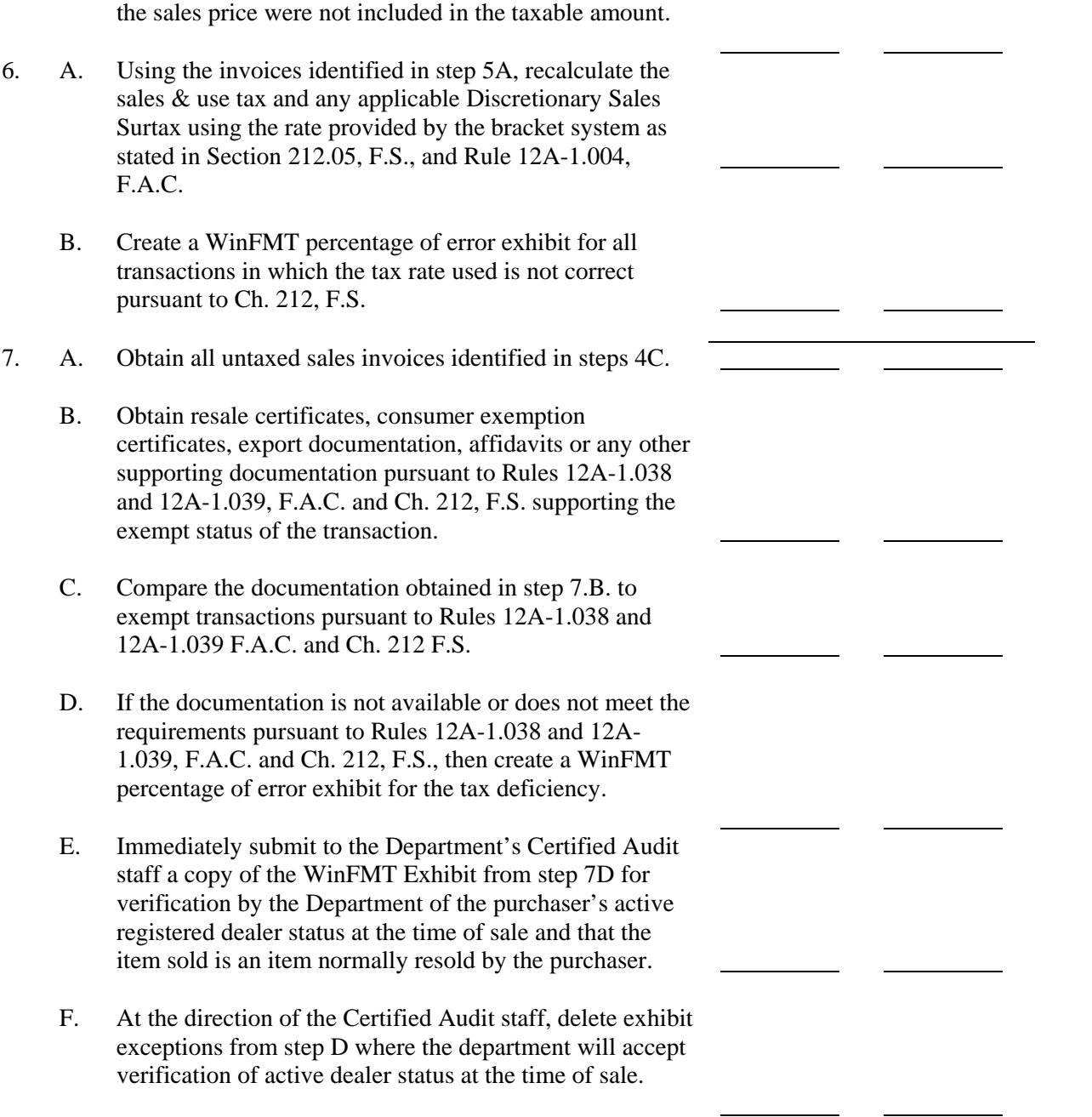

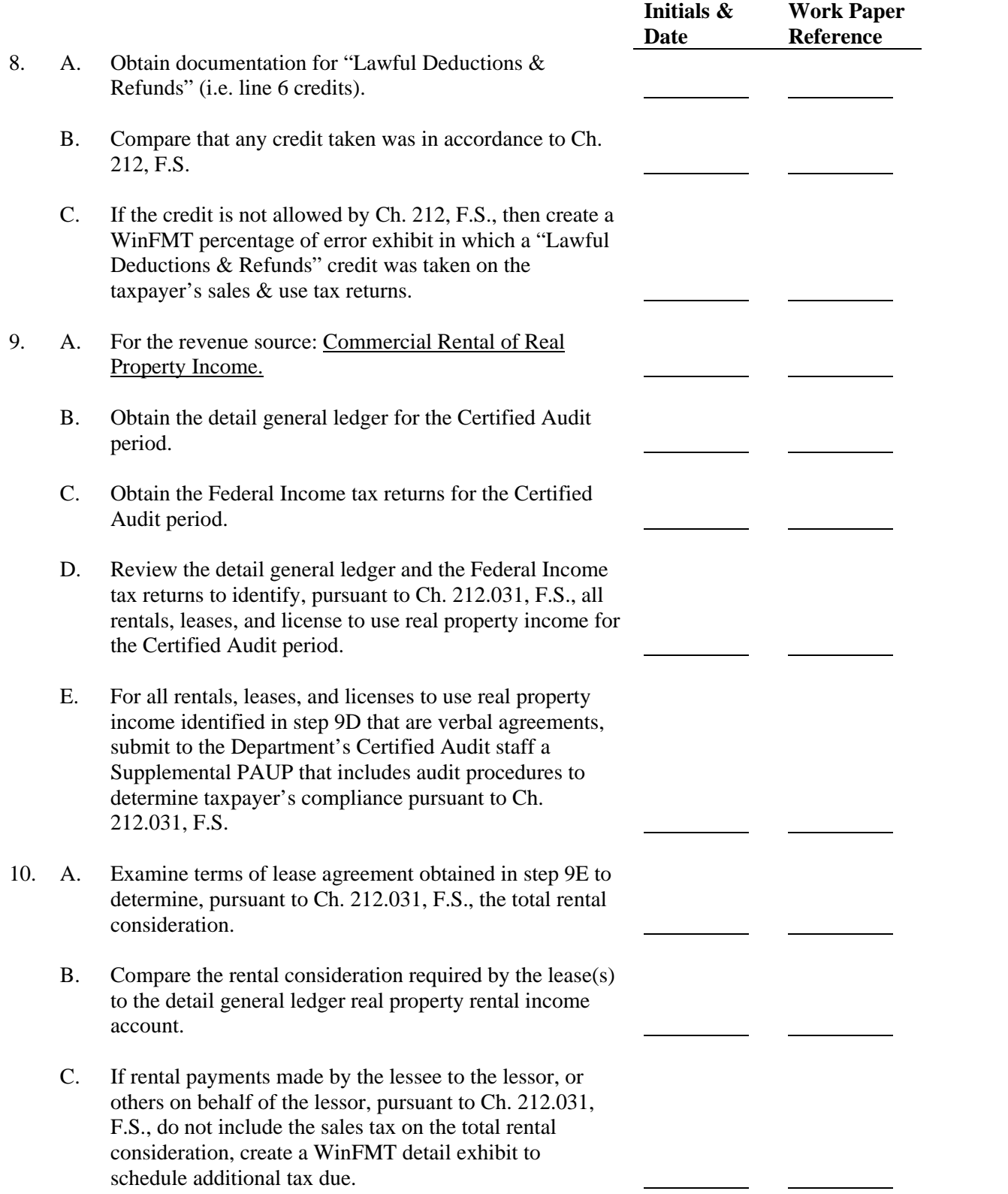

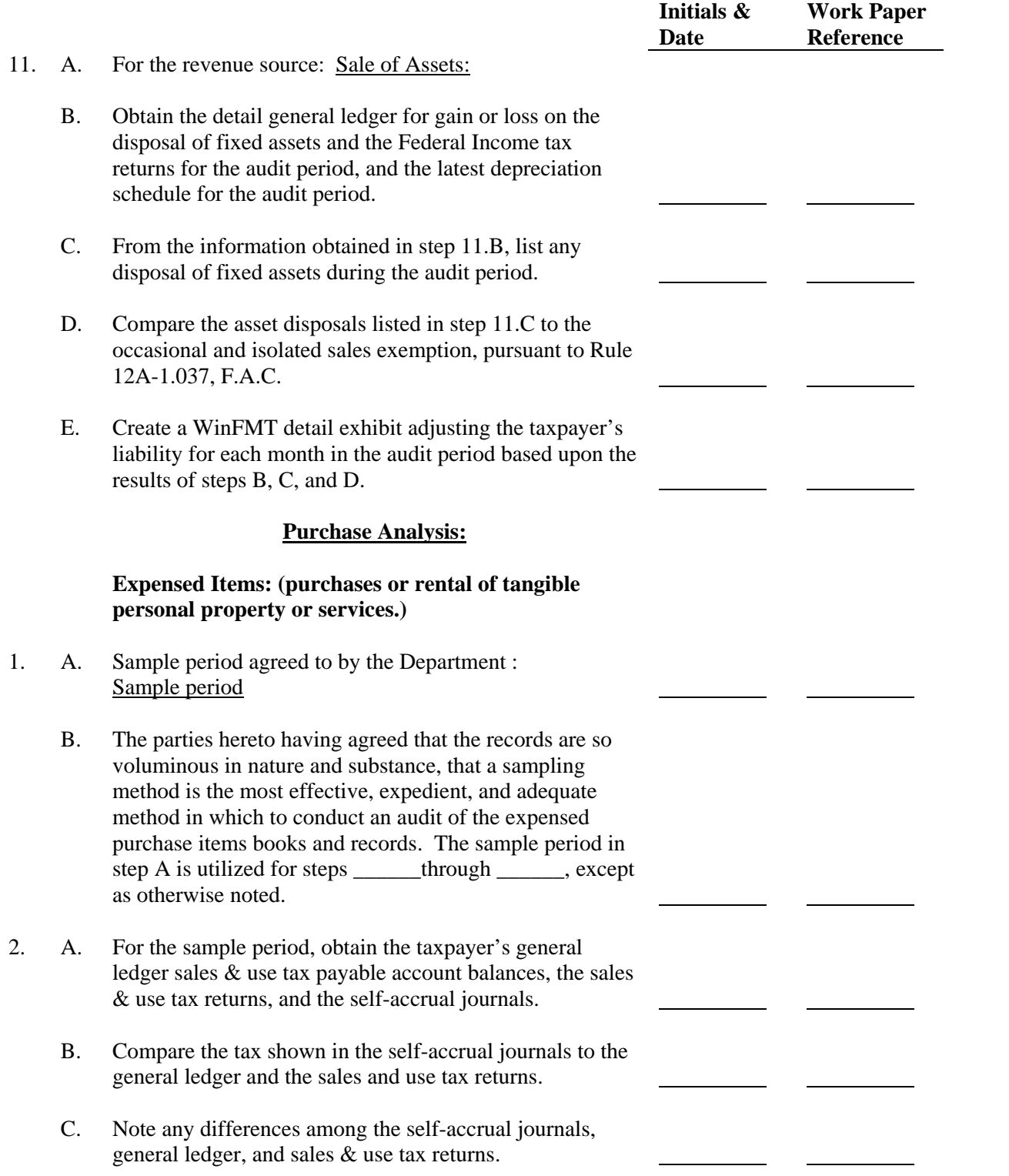

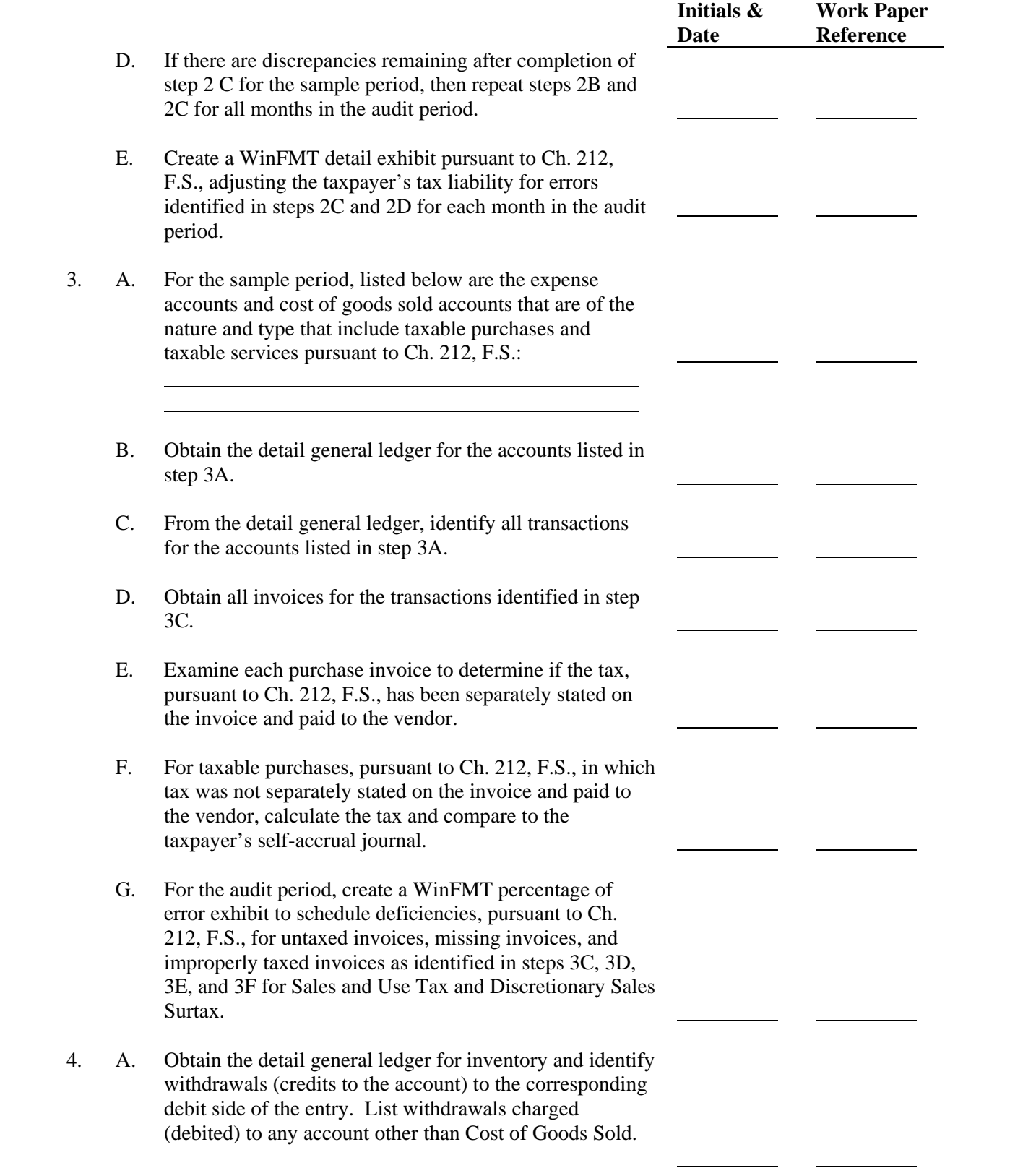

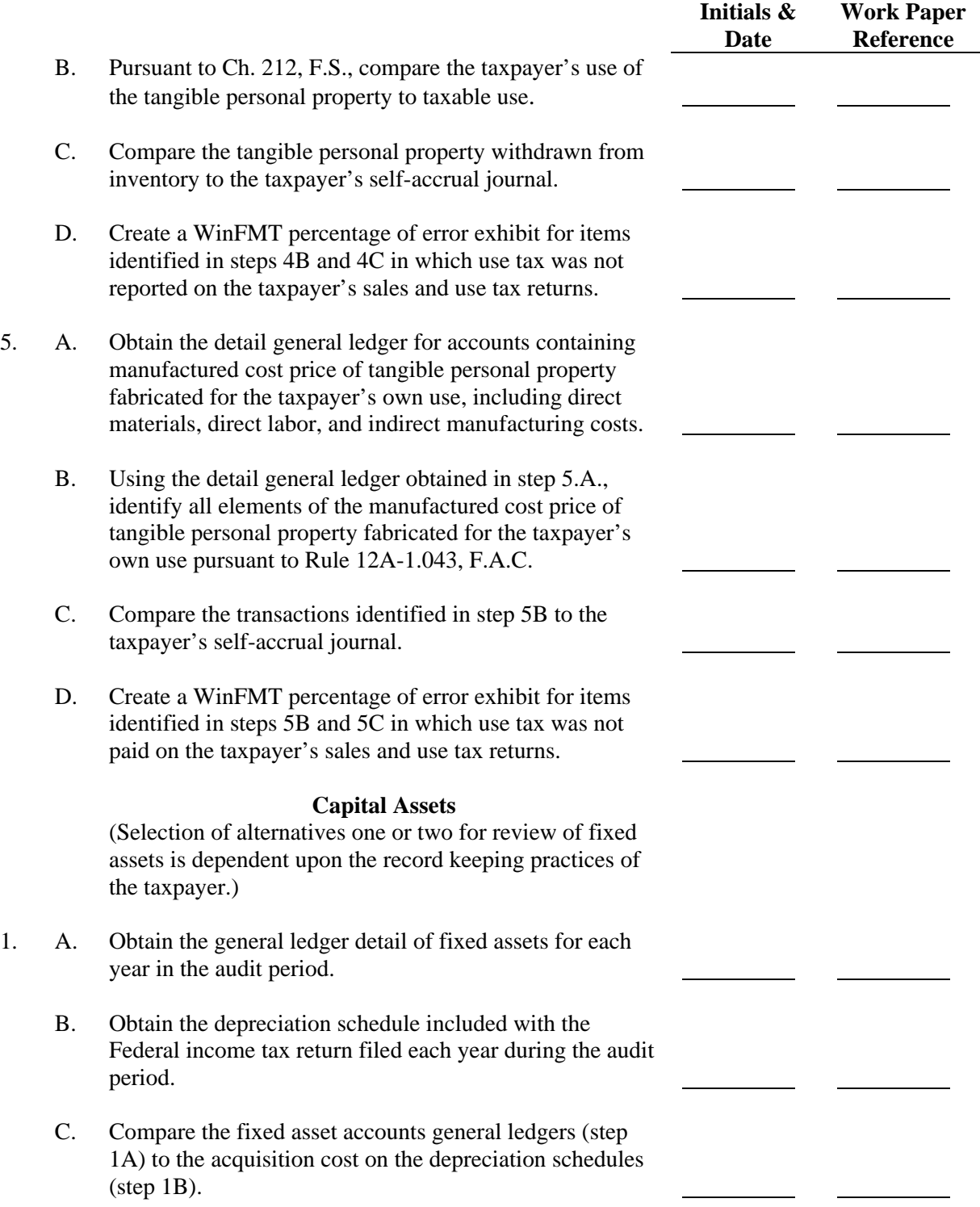

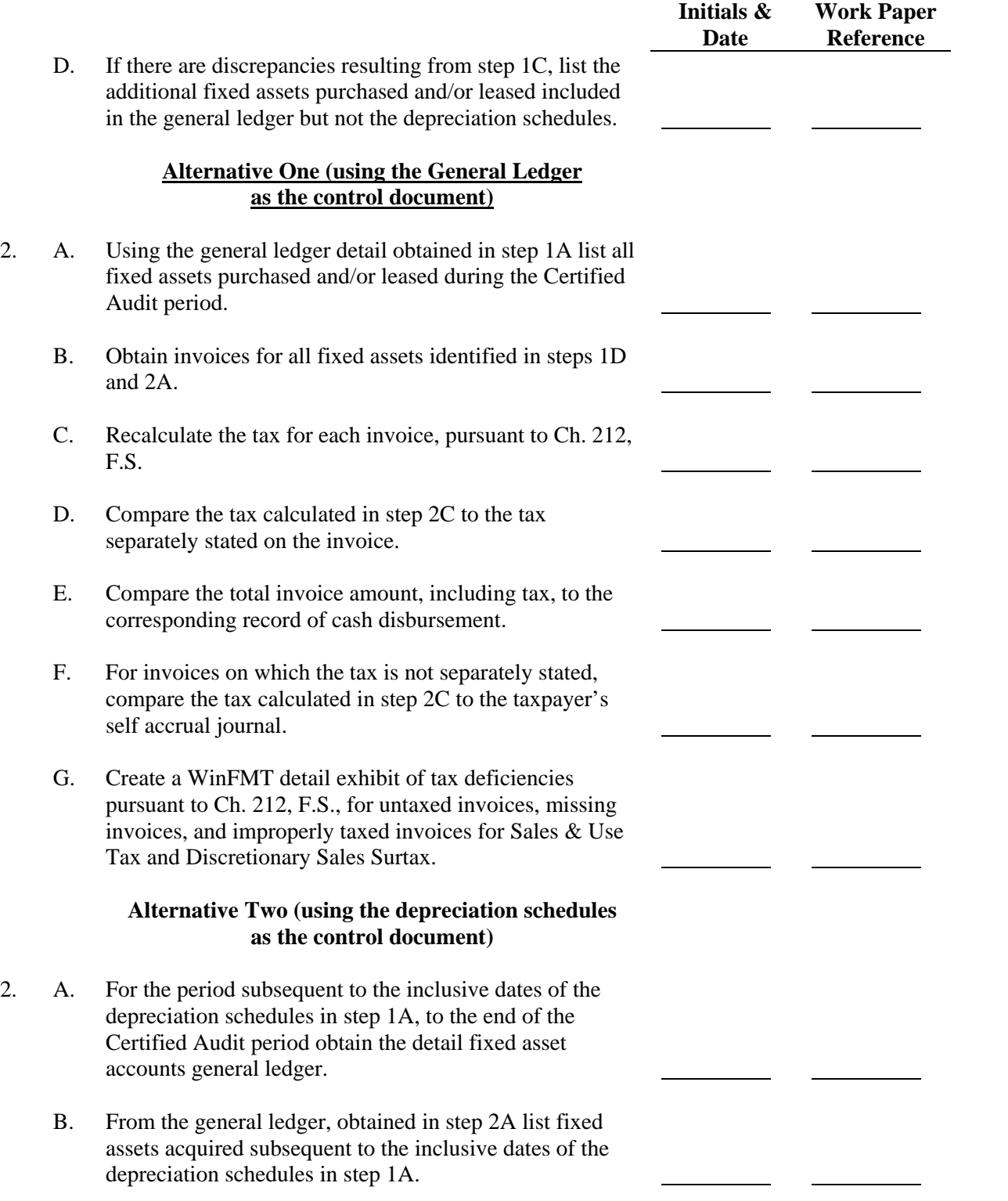

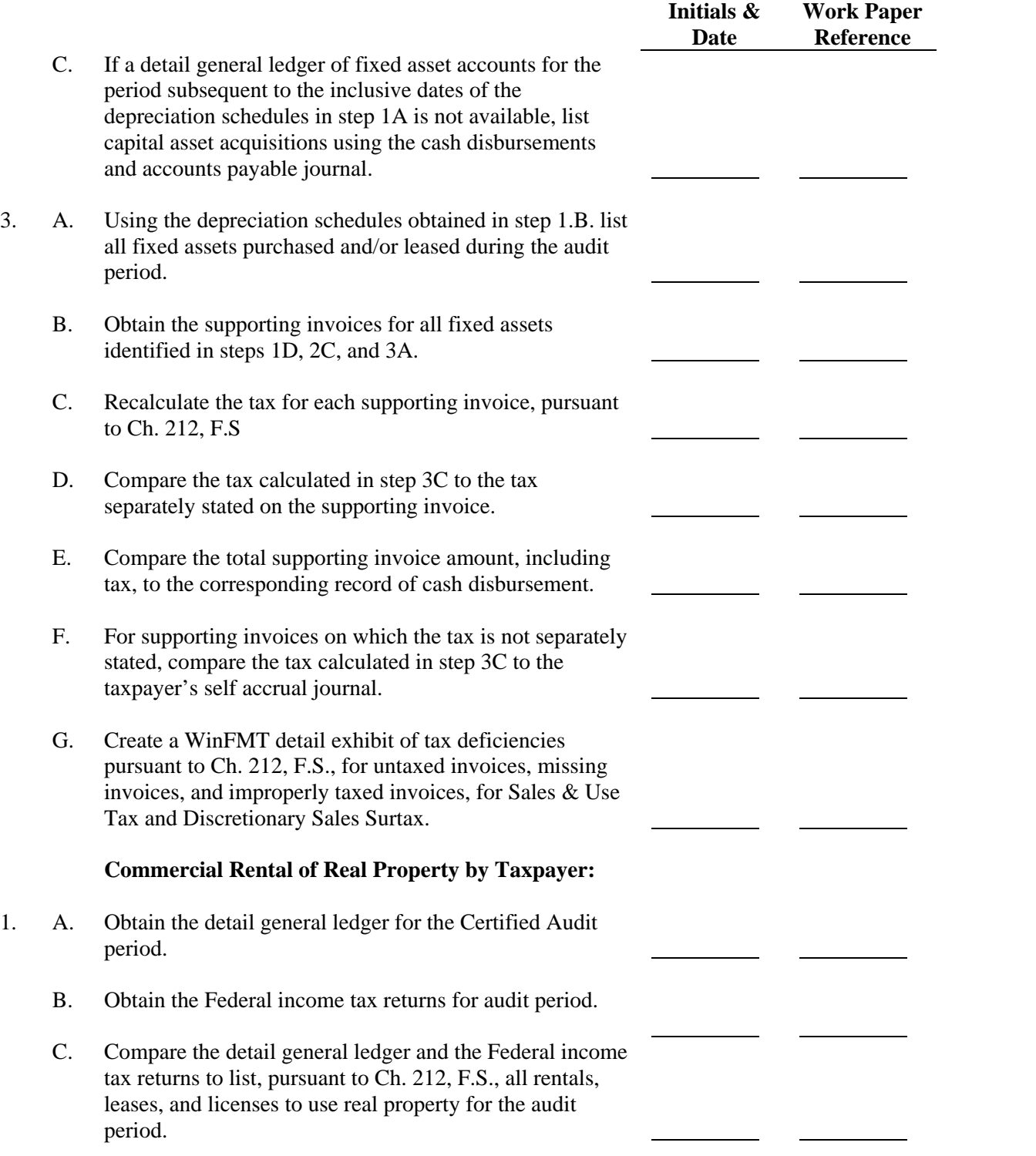

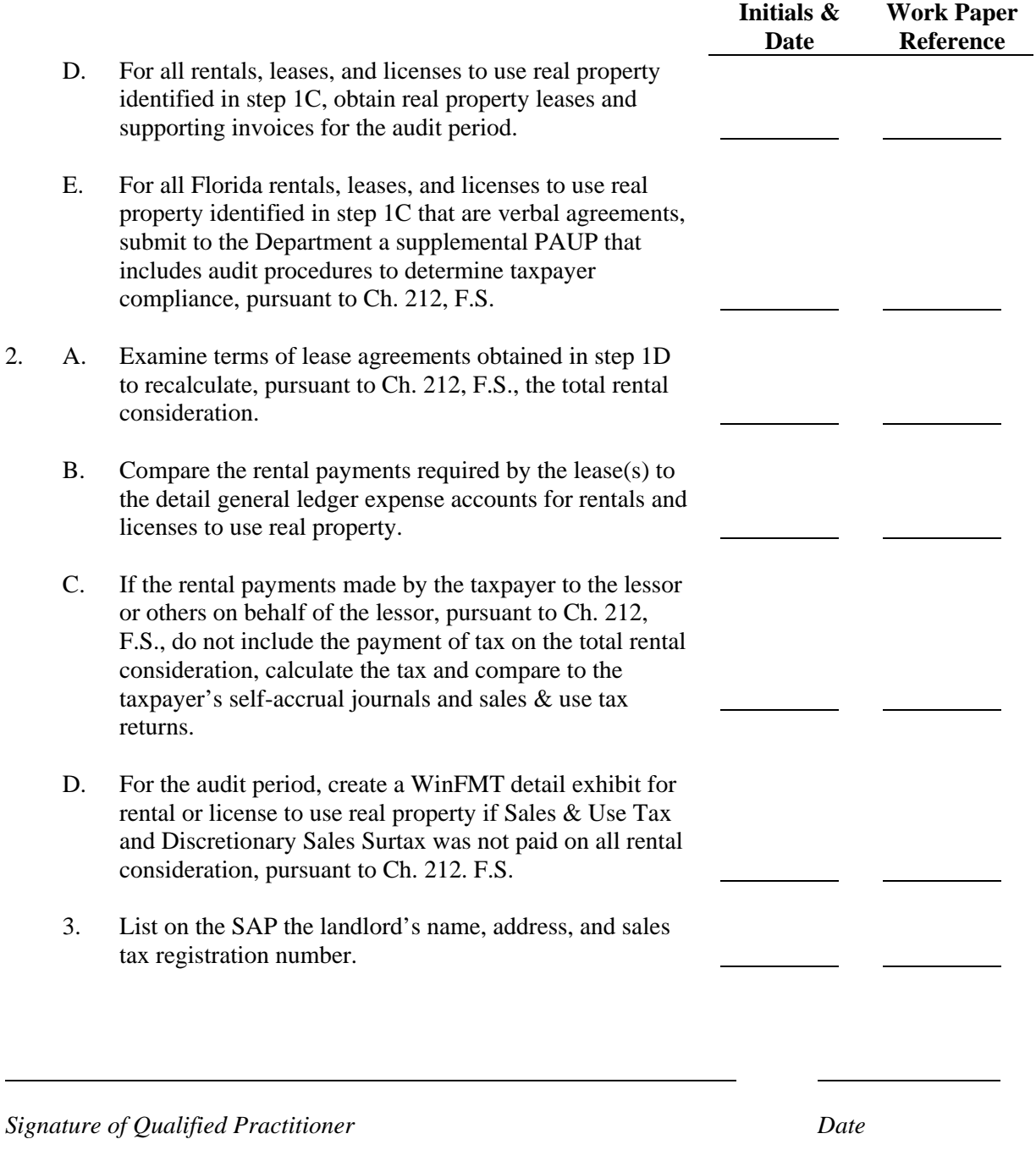

*Typed name of Qualified Practitioner* 

l